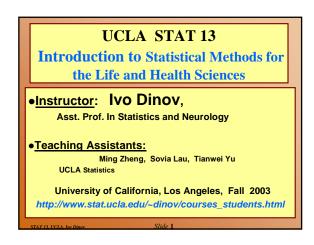

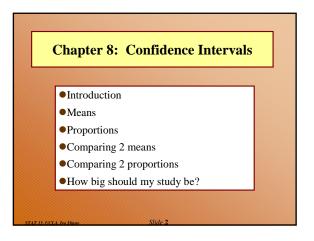

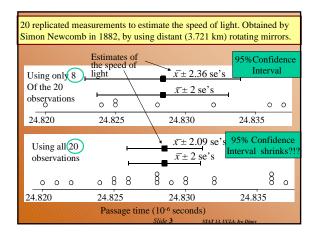

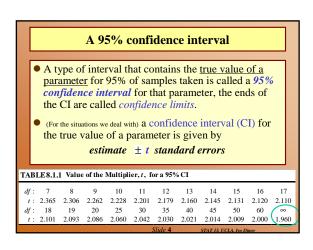

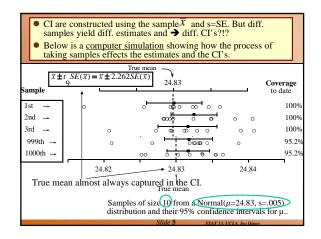

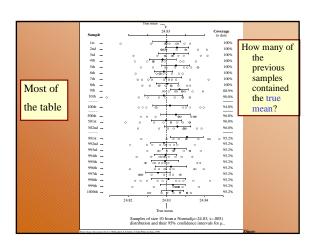

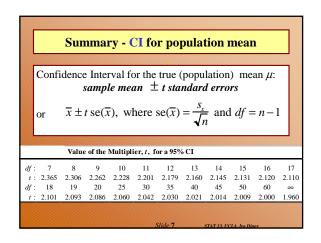

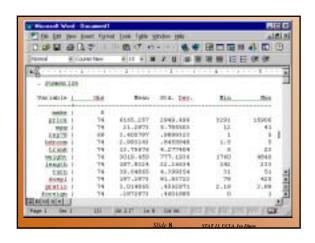

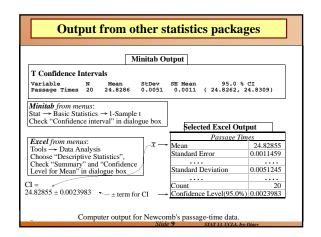

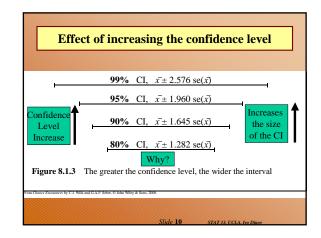

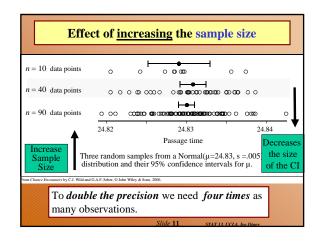

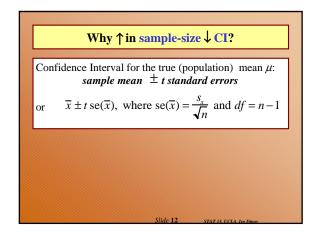

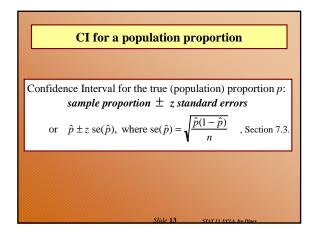

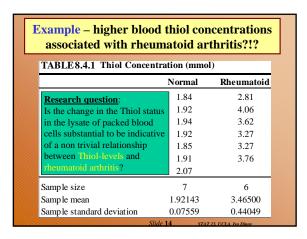

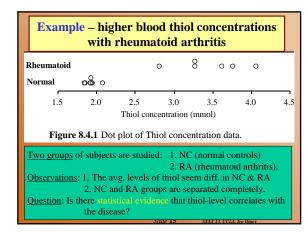

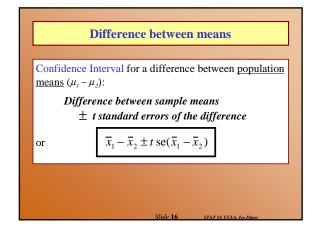

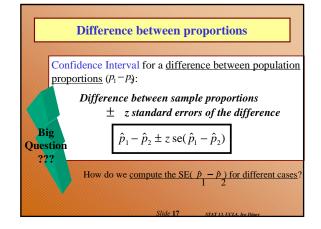

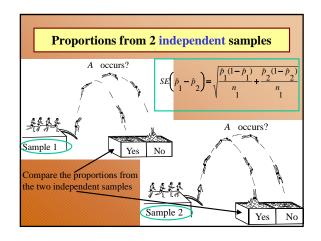

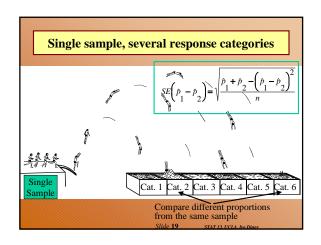

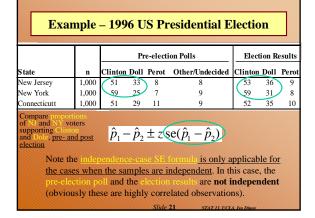

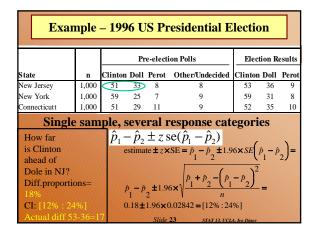

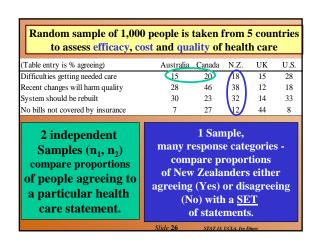

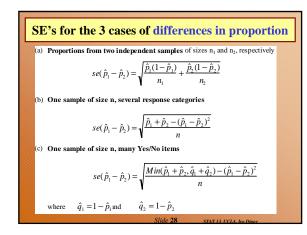

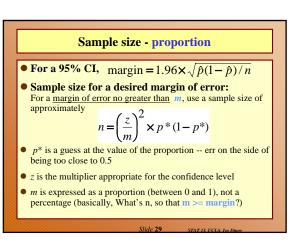

## Sample size -- mean

• Sample size for a desired margin of error:

For a margin of error no greater than *m*, use a sample size of approximately

$$n = \left(\frac{z\boldsymbol{\sigma}^*}{m}\right)^2$$

- $\sigma^*$  is an estimate of the variability of individual observations
- z is the multiplier appropriate for the confidence level

Slide 30 STAT 13, UCLA, Ivo Dinov

# Chapter 8 Summary

## **Confidence intervals**

- We construct an interval estimate of a parameter to summarize our level of uncertainty about its true value.
- The uncertainty is a consequence of the sampling variation in point estimates
- If we use a method that produces intervals which contain the true value of a parameter for 95% of samples taken, the interval we have calculated from our data is called a 95% confidence interval for the parameter.
- Our confidence in the particular interval comes from the fact that the method works 95% of the time (for 95% CI's).

Slide 32 STAT 13. UCLA, Ivo Dinov

|                            |                                |                                   | Standard error                                 |                                          |
|----------------------------|--------------------------------|-----------------------------------|------------------------------------------------|------------------------------------------|
| Parameter                  |                                | Estimate                          | of estimate                                    | df                                       |
| Mean,                      | μ                              | $\overline{x}$                    | $\frac{s_x}{\sqrt{n}}$                         | n-1                                      |
| Proportion,                | p                              | $\hat{p}$                         | $\sqrt{\frac{\hat{p}(1-\hat{p})}{n}}$          | ∞                                        |
| Difference in means,       | $\mu_1$ - $\mu_2$              | $\overline{x}_1 - \overline{x}_2$ | $\sqrt{\frac{s_1^2}{n_1} + \frac{s_2^2}{n_2}}$ | Min(n <sub>1</sub> -1,n <sub>2</sub> -1) |
| Difference in proportions, | p <sub>1</sub> -p <sub>2</sub> | $\hat{p}_1 - \hat{p}_2$           | (see Table 8.5.5)                              | ∞                                        |

If = ∞ means we use a muitiplier obtained from the Normal(0,1) distribution.
21s work well when sample sizes are big enough to satisfy the 10% rule in Appendix A3.
Applies to means from independent samples.
If given is a conversative approximation for hand calculation (see Section 10.2).

Slide 33 STAT IS UCIA Iva Din

# Summary cont.

For a great many situations,

an (approximate) confidence interval is given by

### estimate ± t standard errors

The size of the multiplier, t, depends both on the desired confidence level and the degrees of freedom (df).

[With proportions, we use the Normal distribution (i.e.,  $df=\infty$ ) and it is conventional to use z rather than t to denote the multiplier.]

 The margin of error is the quantity added to and subtracted from the estimate to construct the interval (i.e. t standard errors).

Slide 34 STAT 13 UCLA Inc Dinor

# Summary cont.

- If we want greater confidence that an interval calculated from our data will contain the true value, we have to use a wider interval.
- To double the precision of a 95% confidence interval (i.e.halve the width of the confidence interval), we need to take 4 times as many observations.

Slide 35 STAT IS UCLA Inc Dina